# **MOOVI** Horaires et plan de la ligne M08 de bus

## R M08 Centre, Stäreplaz / Étoile (Bus) Montre Manuel Manuel [Téléchargez](https://moovitapp.com/index/api/onelink/3986059930?pid=Web_SEO_Lines-PDF&c=Footer_Button&is_retargeting=true&af_inactivity_window=30&af_click_lookback=7d&af_reengagement_window=7d&GACP=v%3D2%26tid%3DG-27FWN98RX2%26cid%3DGACP_PARAM_CLIENT_ID%26en%3Dinstall%26ep.category%3Doffline%26ep.additional_data%3DGACP_PARAM_USER_AGENT%26ep.page_language%3Dfr%26ep.property%3DSEO%26ep.seo_type%3DLines%26ep.country_name%3DLuxembourg%26ep.metro_name%3DLuxembourg&af_sub4=SEO_other&af_sub8=%2Findex%2Ffr%2Fline-pdf-Luxembourg-3827-865735-93591837&af_sub9=View&af_sub1=3827&af_sub7=3827&deep_link_sub1=3827&af_sub5=Control-Lines-15224-20240331-Open_store_all_click_to_webapp_LINE-1705224033&deep_link_value=moovit%3A%2F%2Fline%3Fpartner_id%3Dseo%26lgi%3D93591837%26add_fav%3D1&af_ad=SEO_other_M08_Centre%2C%20St%C3%A4replaz%20%2F%20%C3%89toile%20(Bus)_Luxembourg_View&deep_link_sub2=SEO_other_M08_Centre%2C%20St%C3%A4replaz%20%2F%20%C3%89toile%20(Bus)_Luxembourg_View)

La ligne M08 de bus (Centre, Stäreplaz / Étoile (Bus)) a 2 itinéraires. Pour les jours de la semaine, les heures de service sont:

(1) Centre, Stäreplaz / Étoile (Bus): 15:40(2) Redange/Attert, Lycée Atert: 06:52 - 07:25

Utilisez l'application Moovit pour trouver la station de la ligne M08 de bus la plus proche et savoir quand la prochaine ligne M08 de bus arrive.

**Direction: Centre, Stäreplaz / Étoile (Bus)** 28 arrêts [VOIR LES HORAIRES DE LA LIGNE](https://moovitapp.com/luxembourg-3827/lines/M08/93591837/6430707/fr?ref=2&poiType=line&customerId=4908&af_sub8=%2Findex%2Ffr%2Fline-pdf-Luxembourg-3827-865735-93591837&utm_source=line_pdf&utm_medium=organic&utm_term=Centre%2C%20St%C3%A4replaz%20%2F%20%C3%89toile%20(Bus))

Redange/Attert, Lycée Atert

Redange/Attert, Osperstrooss

Redange, Gare

Redange/Attert, Bian

Redange/Attert, Schleisschen

Redange/Attert, Solupla

Niederpallen, Ditzebierg

Niederpallen, Veräinsbau

Noerdange, A Batzent

Noerdange, Bei Der Post

Noerdange, Ale Pompjesbau

Rippweiler, Beim Nössert

Schwebach, Pont P&R

Saeul, Gemeng

Tuntange, Sëllerstrooss

Tuntange, Duerf

Tuntange, Weisserchen

Bour

Dondelange, Pompstatioun

Dondelange/Dondel

Kopstal, Bréck

#### **Horaires de la ligne M08 de bus**

Horaires de l'Itinéraire Centre, Stäreplaz / Étoile (Bus):

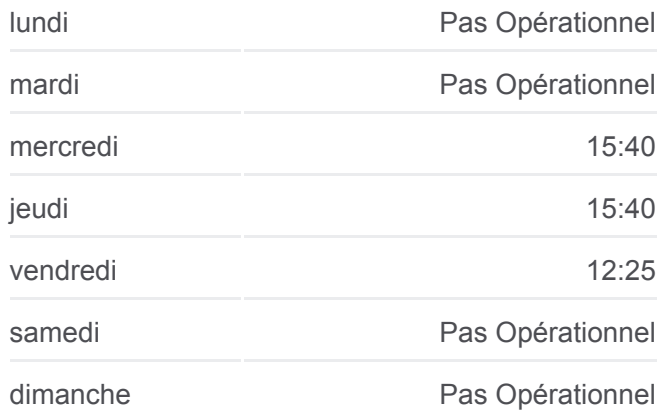

#### **Informations de la ligne M08 de bus Direction:** Centre, Stäreplaz / Étoile (Bus) **Arrêts:** 28 **Durée du Trajet:** 47 min **Récapitulatif de la ligne:**

Kopstal, Kléipesch Bridel, Berk Bridel, Flamo Bridel, Taverne Bridel, Stuff Rollingergrund, Roudebierg Centre, Stäreplaz / Étoile (Bus)

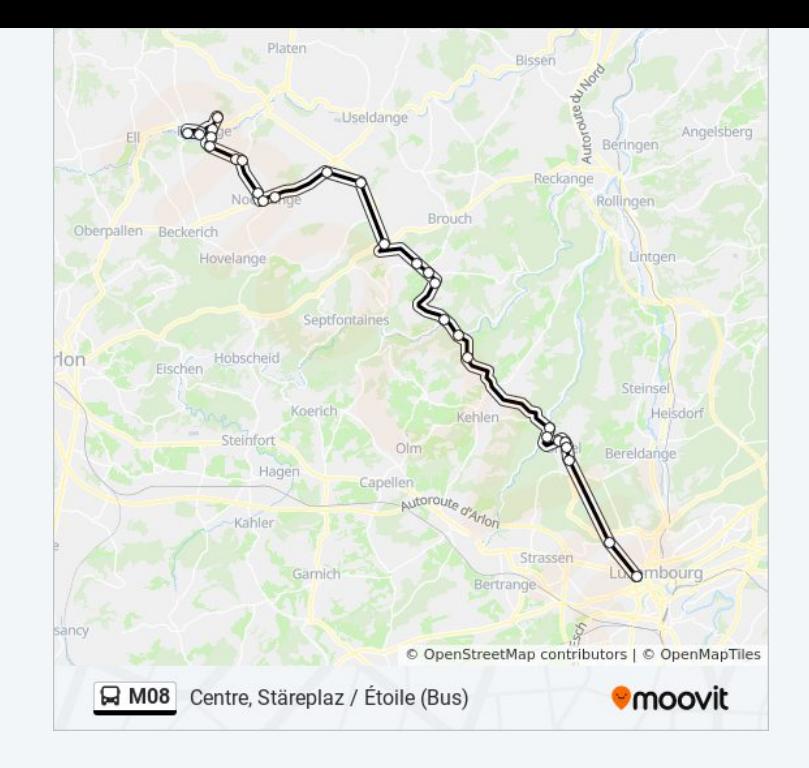

### **Direction: Redange/Attert, Lycée Atert** 26 arrêts [VOIR LES HORAIRES DE LA LIGNE](https://moovitapp.com/luxembourg-3827/lines/M08/93591837/6430791/fr?ref=2&poiType=line&customerId=4908&af_sub8=%2Findex%2Ffr%2Fline-pdf-Luxembourg-3827-865735-93591837&utm_source=line_pdf&utm_medium=organic&utm_term=Centre%2C%20St%C3%A4replaz%20%2F%20%C3%89toile%20(Bus))

Centre, Stäreplaz / Étoile (Bus)

Rollingergrund, Roudebierg

Bridel, Stuff

Bridel, Taverne

Bridel, Flamo

Bridel, Berk

Kopstal, Kapell

Kopstal, Bréck

Dondelange/Dondel

Dondelange, Pompstatioun

Bour

Tuntange, Weisserchen

Tuntange, Duerf

Tuntange, Sëllerstrooss

Saeul, Gemeng

Schwebach, Pont P&R

Rippweiler, Beim Nössert

Noerdange, Ale Pompjesbau

#### **Horaires de la ligne M08 de bus**

Horaires de l'Itinéraire Redange/Attert, Lycée Atert:

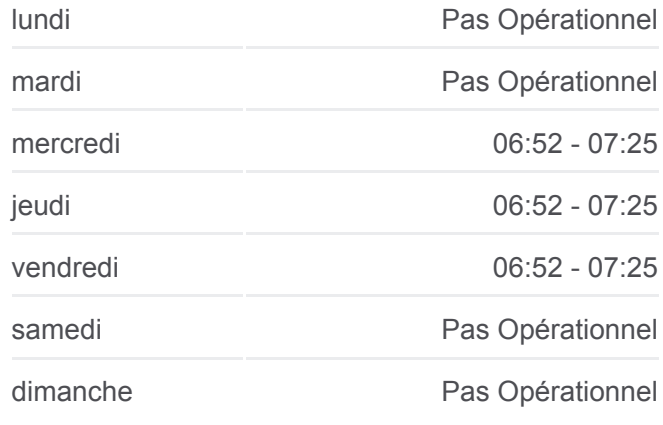

**Informations de la ligne M08 de bus Direction:** Redange/Attert, Lycée Atert **Arrêts:** 26 **Durée du Trajet:** 18 min **Récapitulatif de la ligne:**

Noerdange, Bei Der Post Noerdange, A Batzent Niederpallen, Veräinsbau Niederpallen, Ditzebierg Redange/Attert, Solupla Redange/Attert, Schleisschen Redange/Attert, Gemeng Redange/Attert, Lycée Atert

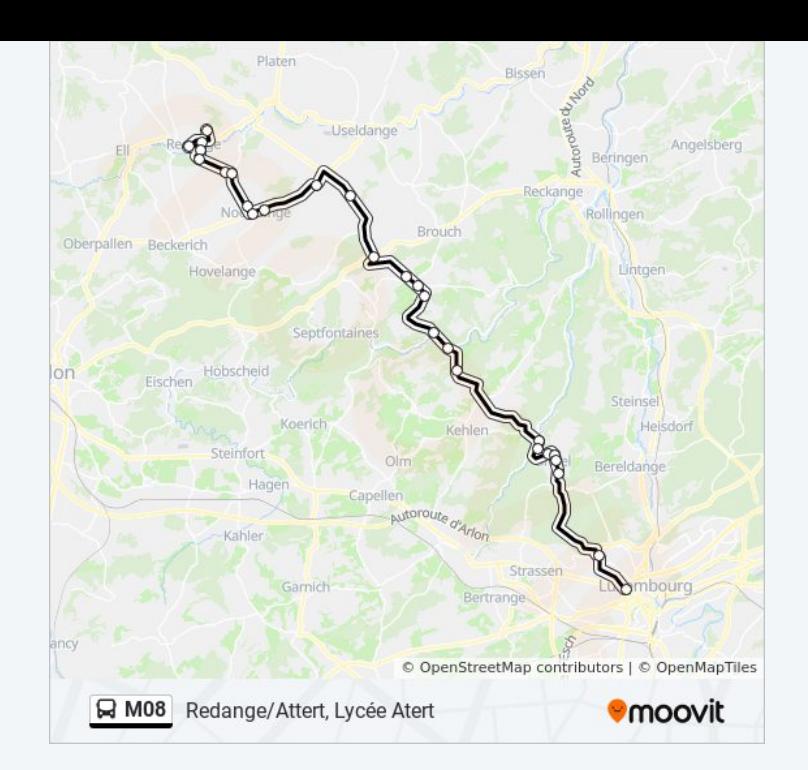

Les horaires et trajets sur une carte de la ligne M08 de bus sont disponibles dans un fichier PDF hors-ligne sur moovitapp.com. Utilisez le [Appli Moovit](https://moovitapp.com/luxembourg-3827/lines/M08/93591837/6430707/fr?ref=2&poiType=line&customerId=4908&af_sub8=%2Findex%2Ffr%2Fline-pdf-Luxembourg-3827-865735-93591837&utm_source=line_pdf&utm_medium=organic&utm_term=Centre%2C%20St%C3%A4replaz%20%2F%20%C3%89toile%20(Bus)) pour voir les horaires de bus, train ou métro en temps réel, ainsi que les instructions étape par étape pour tous les transports publics à Luxembourg.

[À propos de Moovit](https://moovit.com/fr/about-us-fr/?utm_source=line_pdf&utm_medium=organic&utm_term=Centre%2C%20St%C3%A4replaz%20%2F%20%C3%89toile%20(Bus)) · [Solutions MaaS](https://moovit.com/fr/maas-solutions-fr/?utm_source=line_pdf&utm_medium=organic&utm_term=Centre%2C%20St%C3%A4replaz%20%2F%20%C3%89toile%20(Bus)) · [Pays disponibles](https://moovitapp.com/index/fr/transport_en_commun-countries?utm_source=line_pdf&utm_medium=organic&utm_term=Centre%2C%20St%C3%A4replaz%20%2F%20%C3%89toile%20(Bus)) · [Communauté Moovit](https://editor.moovitapp.com/web/community?campaign=line_pdf&utm_source=line_pdf&utm_medium=organic&utm_term=Centre%2C%20St%C3%A4replaz%20%2F%20%C3%89toile%20(Bus)&lang=fr)

© 2024 Moovit - Tous droits réservés

**Consultez les horaires d'arrivée en direct**

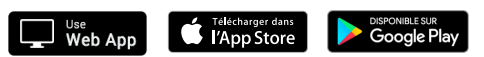